# National Science Foundation Research Traineeship (NRT) Program

# PI Instrument

Version: Draft *Prepared by CBS and NSF*

# <span id="page-1-0"></span>1 Table of Contents

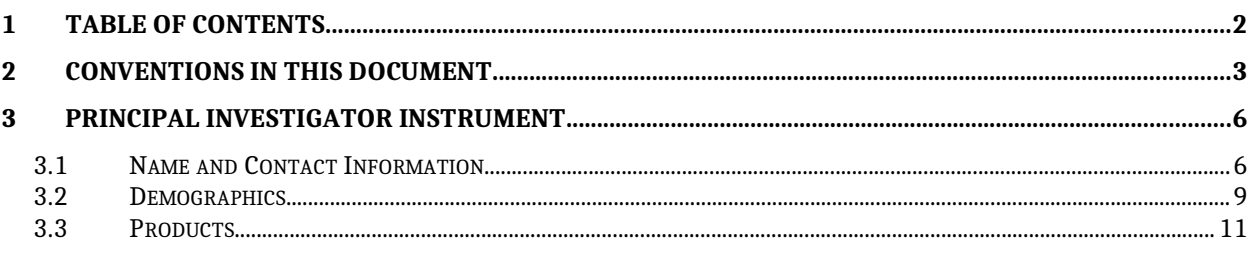

 $1. \,$ 

# <span id="page-2-0"></span>2 Conventions in this document

The conventions described below are an attempt to render dynamic UI elements and interactive content and behaviors in this static word document.

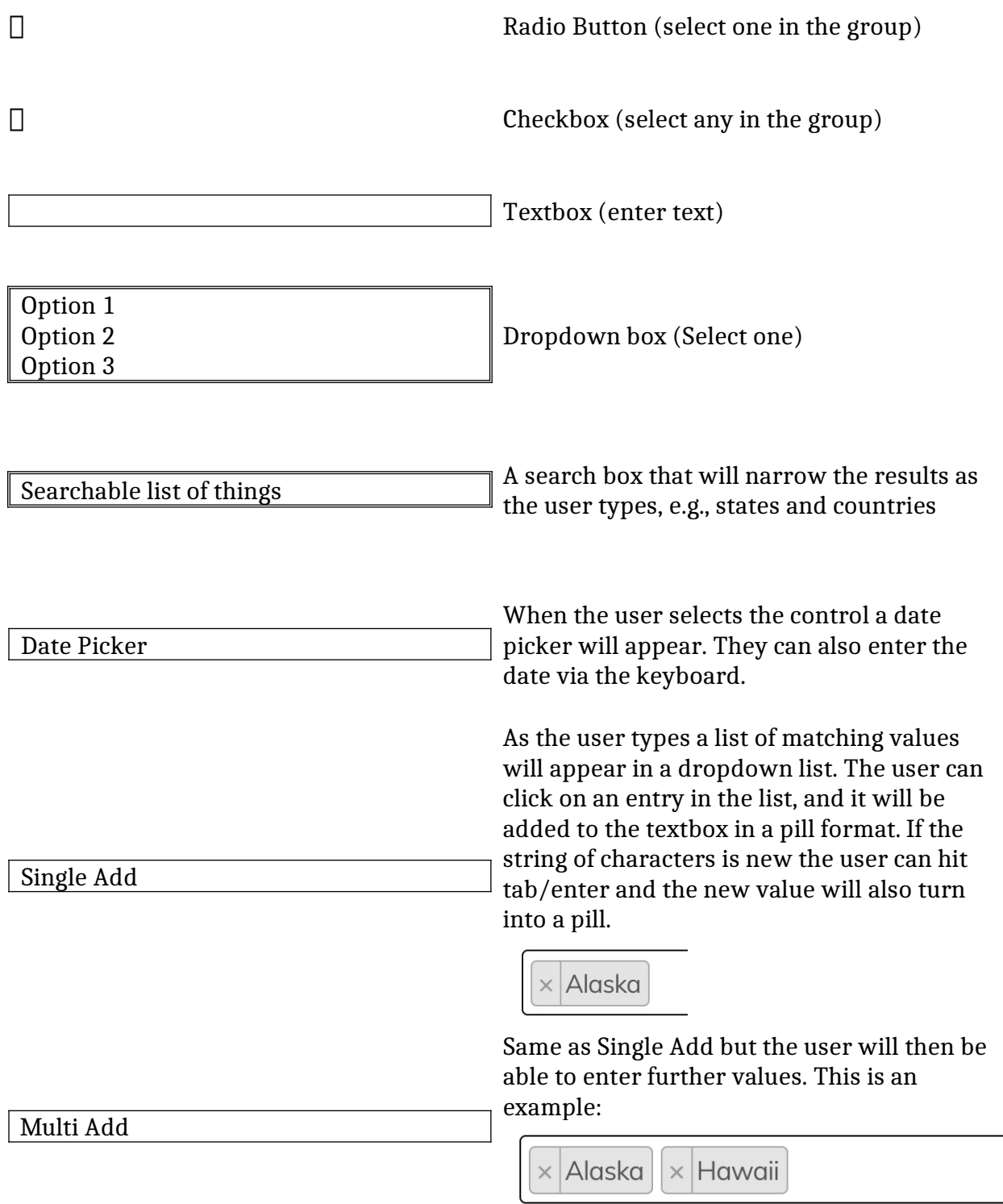

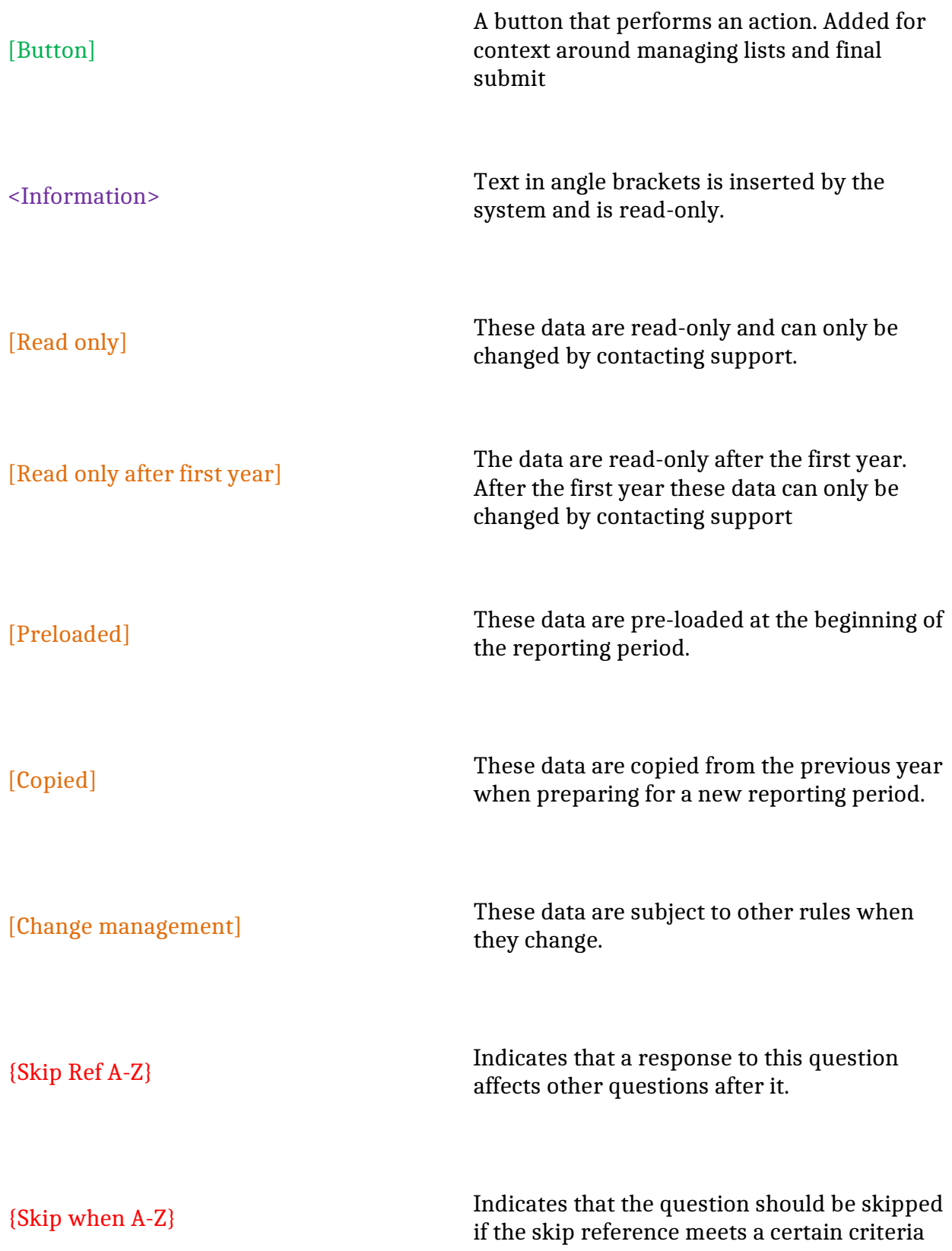

This is instructional text  $\hfill\textsc{Instructions}$  to the respondents

# <span id="page-5-0"></span>3 Principal Investigator Instrument

## <span id="page-5-1"></span>3.1 Name and Contact Information

3.1.1 First Name

*Required Limit 50 characters* [Prefilled] [Read only] [Change management]

#### 3.1.2 Middle Initial or Name

[Prefilled] [Read only] [Change management]

#### 3.1.3 Last Name

*Required Limit 50 characters* [Prefilled] [Read only] [Change management]

#### 3.1.4 Email Address

*Required Limit 200 characters* [Prefilled] [Read only] [Change management]

#### 3.1.5 Institution Name

[Prefilled] [Read only] Institution 1

#### 3.1.6 Title

# *Required* [Copied] Professor Associate Professor Assistant Professor Instructor Other *{Skip Ref A}*

3.1.7 If other title, please specify:

*Limit 100 characters {Skip if A is not "Other"}* [Copied]

#### 3.1.8 Department at Institution

*Required Limit 200 characters* [Copied]

#### 3.1.9 Institution's City

*Required Limit 200 characters* [Copied]

#### 3.1.10 Institution's State

*Required*

[Copied]

Searchable dropdown containing all states

#### 3.1.11 ZIP Code

*Required Limit 5 characters* [Copied]

#### 3.1.12 Phone (xxx-xxx-xxxx)

*Required Limit 10 characters* [Copied]

#### 3.1.13 Extension

*Limit 5 characters* [Copied]

#### 3.1.14 NRT Program Website (if applicable)

#### *Limit 200 characters*

[Copied]

3.1.15  $\Box$  I approve making the Program Website listed above for use on [www.nrtprogram.org,](http://www.nrtprogram.org/) viewable by the general public. (Optional)

<u> 1980 - Johann Stoff, fransk politik (d. 1980)</u>

3.1.16 ORCid

[Copied]

3.1.17 Personal or Professional Profile/Presence Online (LinkedIn or similar preferred)

[Copied]

## <span id="page-8-0"></span>3.2 Demographics

Note: At least one response is required for each of the following demographic questions; however, if you do not wish to provide specific information, please select "Do not wish to provide."

#### 3.2.1 Ethnicity

#### *Select one. Required* [Copied]

- **Hispanic or Latino**
- Not Hispanic or Latino
- $\Box$  Do not wish to provide

#### 3.2.2 Race:

#### *Mark all that apply. Required* [Copied]

- American Indian or Alaska Native
- Asian
- **Black or African American**
- Native Hawaiian or Other Pacific Islander
- White
- $\Box$  Do not wish to provide

### 3.2.3 How would you identify your gender?

### *Select one. Required*

# [Copied]

- $\Box$  Male
- $\Box$  Female
- Do not wish to provide

### 3.2.4 Disability Status

*Select one. Required*

#### [Copied]

Yes (Check yes if any of the following apply): Deaf or serious difficulty hearing Blind or serious difficulty seeing even when wearing glasses Serious difficulty walking or climbing stairs

- $\Box$ Difficulty dressing or bathing Because of a physical, mental, or emotional condition, have serious difficulty concentrating, remembering or making decisions Because of a physical, mental, or emotional condition, have difficulty doing errands alone such as visiting a doctor's office or shopping
- $\Box$  No
- $\Box$  Do not wish to provide
- 3.2.5 Veteran Status: Are you now on full-time active duty with the U.S. Armed Forces? Have you ever served on active duty in the U.S. Armed Forces, military Reserves, or National Guard?

#### *Select one.*

*Required*

#### [Copied]

- Yes (Check "Yes" if you can answer yes to either of the above questions.)
- $\Box$  No
- $\Box$  Do not wish to provide

### <span id="page-10-0"></span>3.3 Products

The products are defined in the NRT Instrument – Project.docx file. Please comment on them in there.

PI will enter their own products and/or import them from the ORCiD database. The PI/PC will curate the final list of products for the project.